## AZARE\_STAT3\_TARGETS

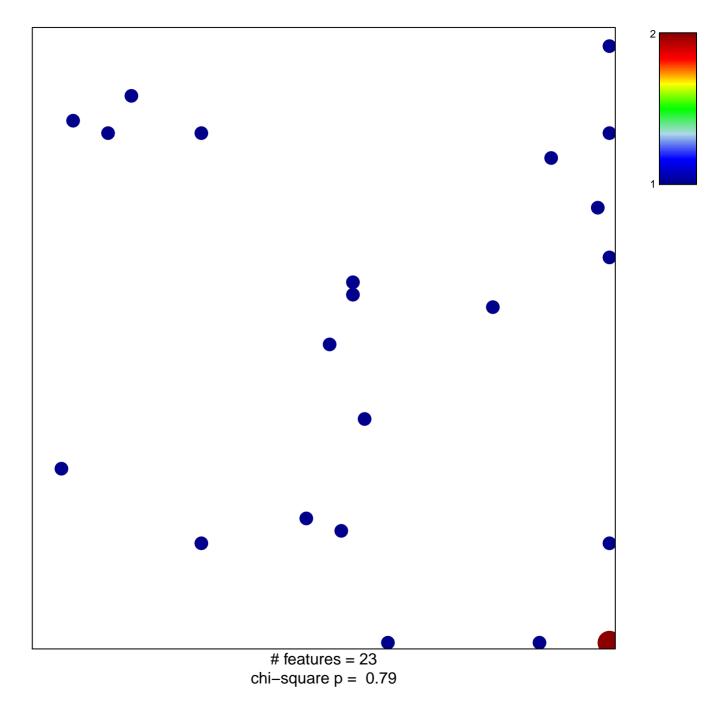

## AZARE\_STAT3\_TARGETS

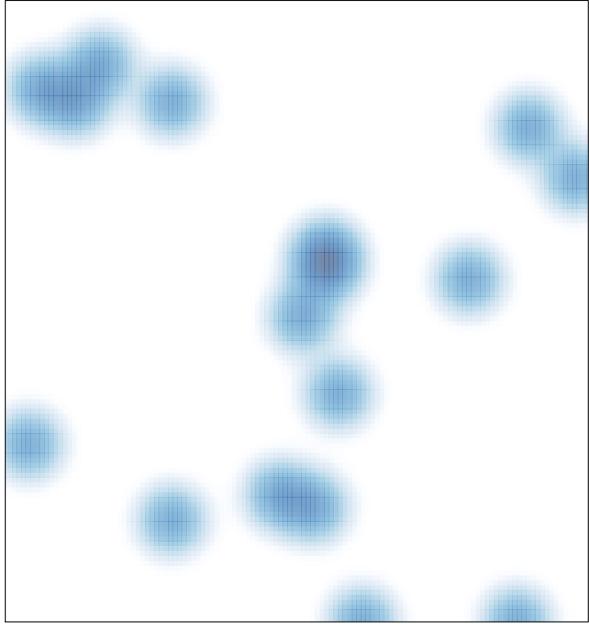

# features = 23 , max = 2